AutoCAD Crack Free [April-2022]

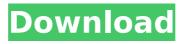

# AutoCAD Download [32|64bit] (Latest)

AutoCAD has been a top software program for PC users since its initial release. In 2019, it is available for Microsoft Windows, macOS, Linux, iOS, Android, and other operating systems. Brief History 1982 December: AutoCAD, a CAD/drafting application, is introduced for the HP-100 and HP-200 family of desktop computers. 1983 June: An enhanced version of AutoCAD is introduced

that uses high-resolution graphics capabilities and color displays. The new version is available for the HP-700 and HP-800 series of desktop computers. June: AutoCAD is ported to the IBM PC family of personal computers, known as the PC/XT line. 1984 January: An improved version of AutoCAD is released that uses the 32-bit storage addressing system on the IBM PC/AT, resulting in more memory and more graphics capability. AutoCAD is also added to the IBM PC/XT family of personal computers. 1984 February: AutoCAD is ported to the Apple II family of personal computers. 1985 May: AutoCAD is ported to the Macintosh. It is compatible with the Apple II, the Apple IIgs, and the Mac Plus series of Macintosh computers. 1986 February: AutoCAD is ported to the Amiga family of

personal computers. 1987 May: AutoCAD is

released for the IBM 3270 family of mainframe computers. June: AutoCAD is ported to the Atari ST family of personal computers. 1988 February: AutoCAD is released for the Sun 3 and Sun 3/50 series of mainframe computers. 1989 September: AutoCAD is ported to the NeXT Computer family of personal computers. 1990 March: AutoCAD is released for the HP 9000 series of mainframe computers. 1991 June: AutoCAD is ported to the AS/400 series of mainframe computers. 1991 November: AutoCAD is released for the Vax family of mainframe computers. 1992 September: AutoCAD is ported to the Amiga 500, Amiga 600, Amiga 2000, Amiga 4000, and Amiga 4000-24. 1992 October: AutoCAD is ported

### AutoCAD Crack + Product Key [Mac/Win]

There are several third party 3D modeling programs that can be used for various tasks, like XSI, 3D Studio MAX, 3DStudio Max 2012, etc. See also Operations Management (disambiguation) List of CAD editors for Windows References External links AutoCAD on the AutoDesk website Integrated CADDitals: AutoCAD on the Microsoft website Category:2D Computer-aided design software Category:Computer-aided design software for Windows Category:AutoCAD Category:Products and services discontinued in 2006 Category: Computer-related introductions in 1987Q: How to change code in method by pressing a button? I want to make a small calculator but in my app I need to change the operation when I click one of the buttons. I tried something like this: public void onClick(View v) { if (v == button1) {
operation = Operation.SUBTRACT; } else if
 (v == button2) { operation =
 Operation.MULTIPLY; } else if (v ==
 button3) { operation = Operation.DIVIDE; }
 else if (v == button4) { operation =
 Operation.PLUS; } else if (v == button5) {
 operation = Operation.MINUS; } } Can
 someone please help me with this? A: public
 void onClick(View v) { switch (v.getId()) {
 case R.id.button1: { operation =
 Operation.SUBTRACT; break; } case
 R.id.button2 ca3bfb1094

### AutoCAD Torrent Free Download PC/Windows

Use the keygen. Go to Autodesk Autocad and paste the keygen file there. Install AutoCAD and use the keygen. External links How to obtain the Serial number from the software Autodesk Autocad Autocad Version History Category:1986 software Category:Technical communication tools Category:AutodeskThe Large Monitors used to run old shows on Gameboy and Mega Drive use an S-Video output. They were connected to the console via an S-Video and composite cable. You can still get them for less than twenty dollars. The emulator typically outputs a composite video signal (i.e. it will drive a composite video cable). If you use a composite video cable with it, then you must have an S-Video output on

the console. I think you are trying to call this a Dual Analog Set top box? I'm sorry but I am a little confused by what you are trying to achieve. The emulator outputs a composite video signal. You then need to have an S-Video cable from the emulator to your Dual

Analog Set top box. How are you going to connect the emulator to the set top box? If you are trying to emulate the S-Video output of the old consoles then you need an S-Video cable. If you are trying to emulate a composite video output then you need a composite video cable. How are you going to get the video output from the emulator to your set top box? How are you going to connect the emulator to the set top box? If you are trying to emulate the S-Video output of the old consoles then you need an S-Video cable. If you are trying to emulate a composite video output then you need a

composite video cable. How are you going to get the video output from the emulator to your set top box? Hi, I'm using Windows and am using the color TV viewer software, which has a different video output (color). The emulator outputs the composite video signal. If you are trying to emulate the S-Video output of the old consoles then you need an S-Video cable. If you are trying to emulate a composite video output then you need a composite video cable. How are you going to get the video output from the emulator to your set top box? That is what I meant. I would need to somehow connect the video output of the emulator to the **TVviewer** 

## What's New in the AutoCAD?

Markup Assist, a feature in AutoCAD 2020,

helps you import, edit and edit documents without opening the file. With markup assist, you can see changes automatically in your drawings. Rapid insertion of 3D views, floor plans, and sections into your 2D drawings with the new Quick Subdivide tool. (video: 1:22) min.) 2D drawing conversion to 3D, new 2D surface rendering, and the new 3D BOM Editor help you work with 3D objects as 2D designs. Version control: A new version control system keeps track of every change you make. You can go back to any version of a drawing and see what changes were made. You can even compare changes in different versions. (video: 1:35 min.) Automatic version changes after a move, undo/redo, or Undo Command: Use the new Undo Command to quickly change the current drawing version. You can select a specific revision with the Get

command (Ctrl-Alt-F9). Undo to the revision you want to use and apply changes: Use the Undo command to revert to the previous drawing revision. You can also compare the revisions. Design exploration and alignment: Work with collections of alignment objects. Design exploration lets you explore the objects in your drawings using colors, shapes, filters, and other features, such as snap to objects and 3D elevations. Simplify complex alignments with the new Cross Align command. (video: 1:07 min.) Optimize 2D drawings with layers, groups, and direct editing. You can now customize the interface to your preferences. When you switch between views, the layer list auto-sizes to fill the window. You can now switch to a specific view in multiple layers without changing the active layer. You can add and switch between layers and views at the

same time. You can drag layers into a view and move them to any layer. Make the most of your time and space with improved scaling, rotation, and mapping. Use the new Snap to Grid and Snap to Object options to align objects to 3D grids and objects. Work with 3D objects easily with the new 3D tools.

## **System Requirements:**

Requires a Dual Core processor (no Hyperthreading) running Windows XP SP3/Vista SP1/Windows 7 SP1/Windows 8.1 Memory 1GB RAM Graphics OpenGL 3.3 compliant with a 256MB Video Card (GeForce 6 or better is recommended) Sound DirectSound compatible sound card with at least 256MB RAM Direct3D compatible video card with at least 256MB RAM USB port for keyboard, mouse, and other USB compatible devices. PC is connected to the Internet

https://eagleslandingtradingpost.com/wpcontent/uploads/2022/07/AutoCAD\_Crack\_\_\_Final\_2022.pdf https://cilre.com/wpcontent/uploads/2022/07/AutoCAD\_\_Torrent\_Free.pdf http://yorunoteiou.com/?p=576925 http://www.expo15online.com/advert/autocad-crack-keygen-3264bit/ https://expressionpersonelle.com/autocad-crack-free-for-pc-2/ https://zwergenburg-wuppertal.de/advert/autocad-2021-24-0-freelatest/ https://ulrichs-flachsmeer.de/wp-content/uploads/2022/07/crofkyl.pdf http://www.paylessdvds.com/?p=19681 http://www.bankerogkontanter.no/wpcontent/uploads/2022/07/tallmaur.pdf https://www.odontotecnicoamico.com/wpcontent/uploads/2022/07/AutoCAD-12.pdf https://blwes.com/wp-content/uploads/2022/07/AutoCAD Crack R egistration Code Latest.pdf http://inventnet.net/advert/autocad-20-0-full-product-key-latest/ http://modiransaniesh.ir/autocad-2022-new/ https://72bid.com?password-protected=login https://papayo.nl/nieuws/autocad-19-1-activator-latest-2022-2/ https://accwgroup.com/autocad-19-1-crack-for-pc/ https://yemensoug.com/wpcontent/uploads/2022/07/AutoCAD-17.pdf http://theinspirationseekers.com/autocad-crack-with-kevgen/ https://acsa2009.org/advert/autocad-crack-torrent-for-pc/ https://seecurrents.com/wp-content/uploads/2022/07/welkim.pdf